# Alcatel **OmniPCX** *Office* **Alcatel 4018/4019**

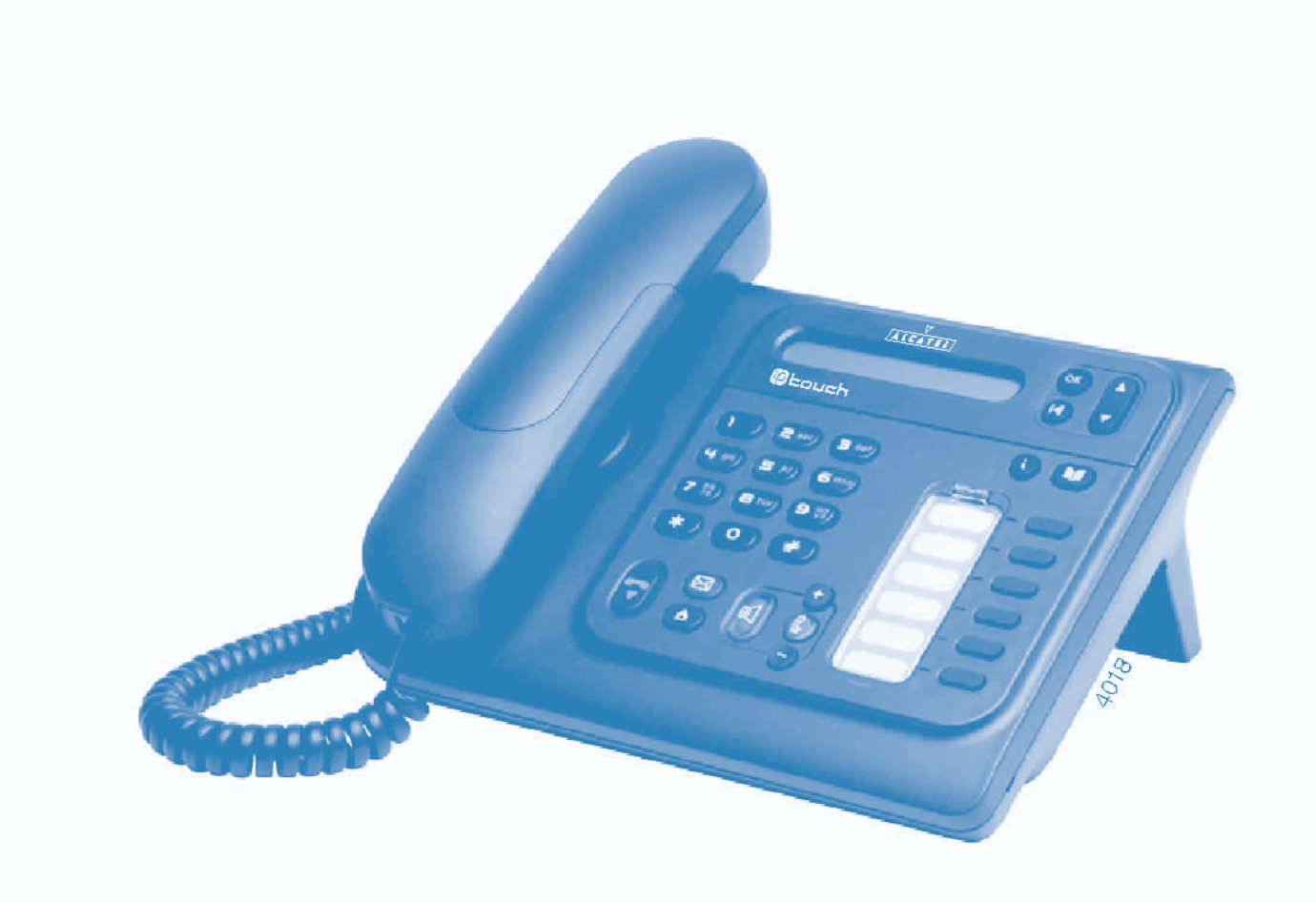

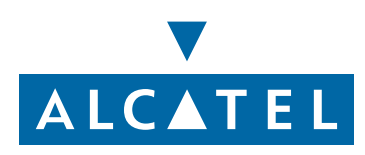

# *Gebruikershandleiding*

Inleiding

Hartelijk dank voor het vertrouwen dat u in **Alcatel** stelt met uw keuze voor een telefoon uit de 4018/4019-serie. Dankzij de nieuwe ergonomische vormgeving zorgt het 4018/4019-toestel voor nog meer gebruiksgemak.

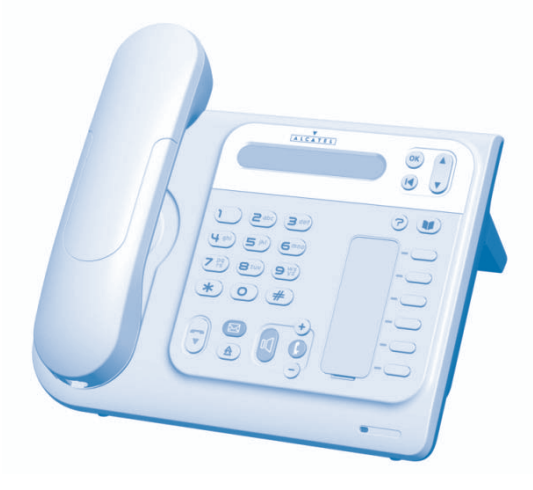

#### **Gebruiksaanwiizing**

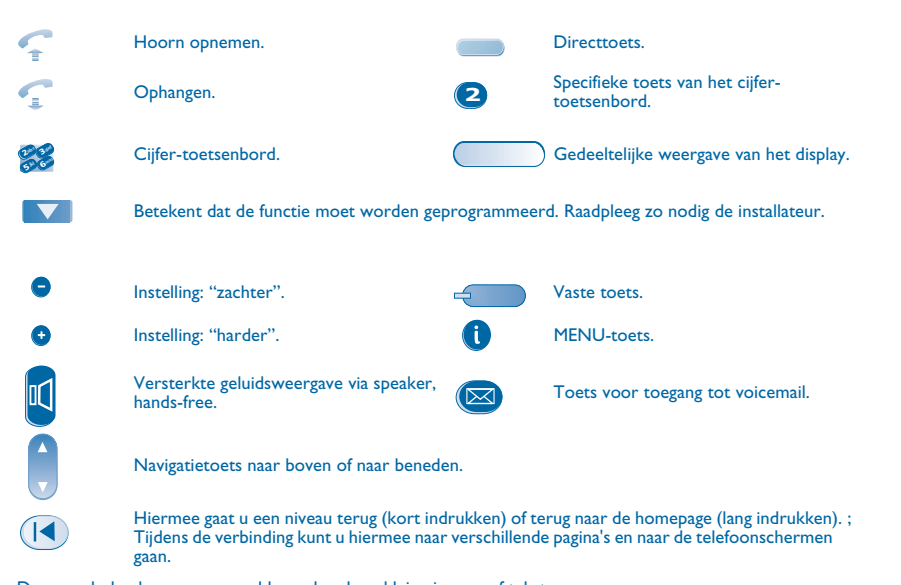

Deze symbolen kunnen aangevuld worden door kleine iconen of tekst.

#### *Inhoud*

**1.**

**2.**

**3.**

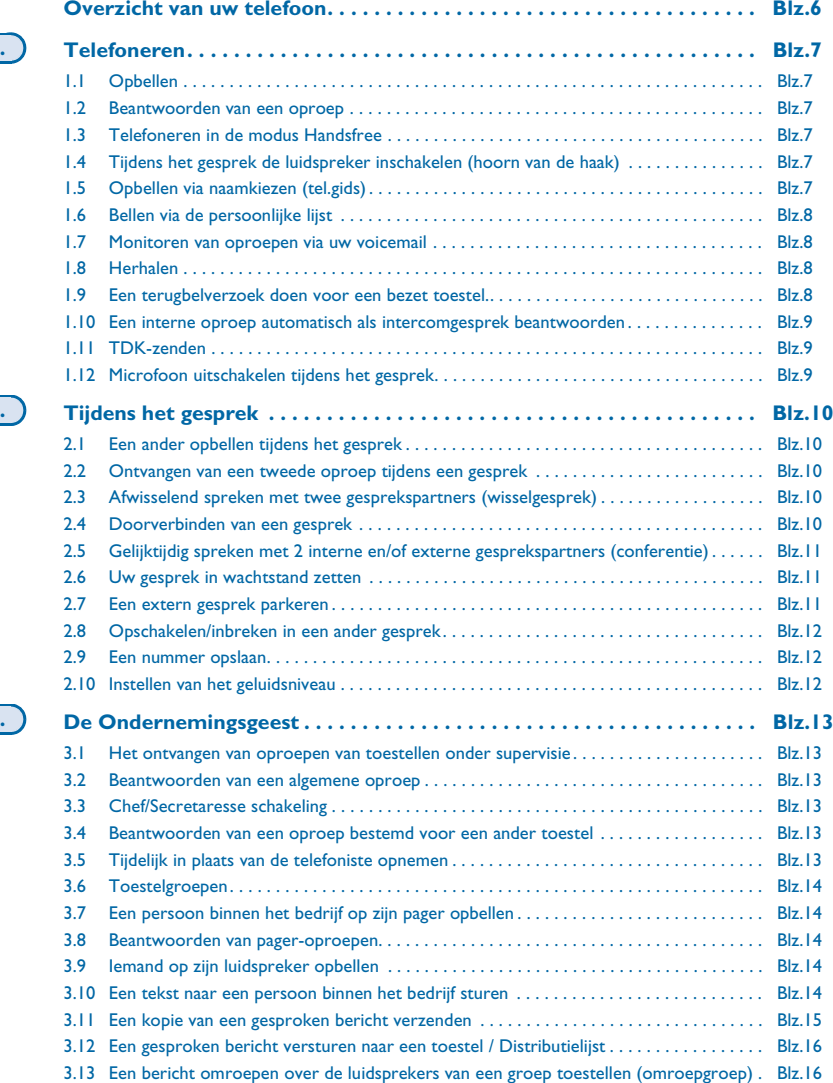

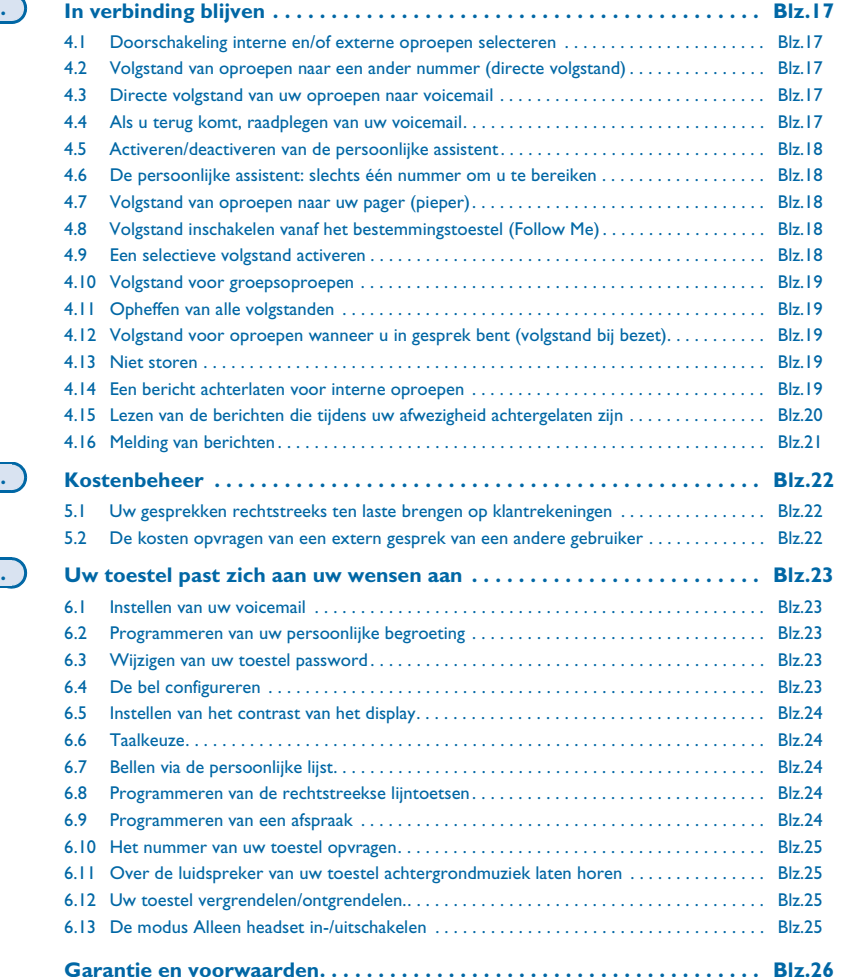

**4.**

**5.**

**6.**

<span id="page-5-0"></span>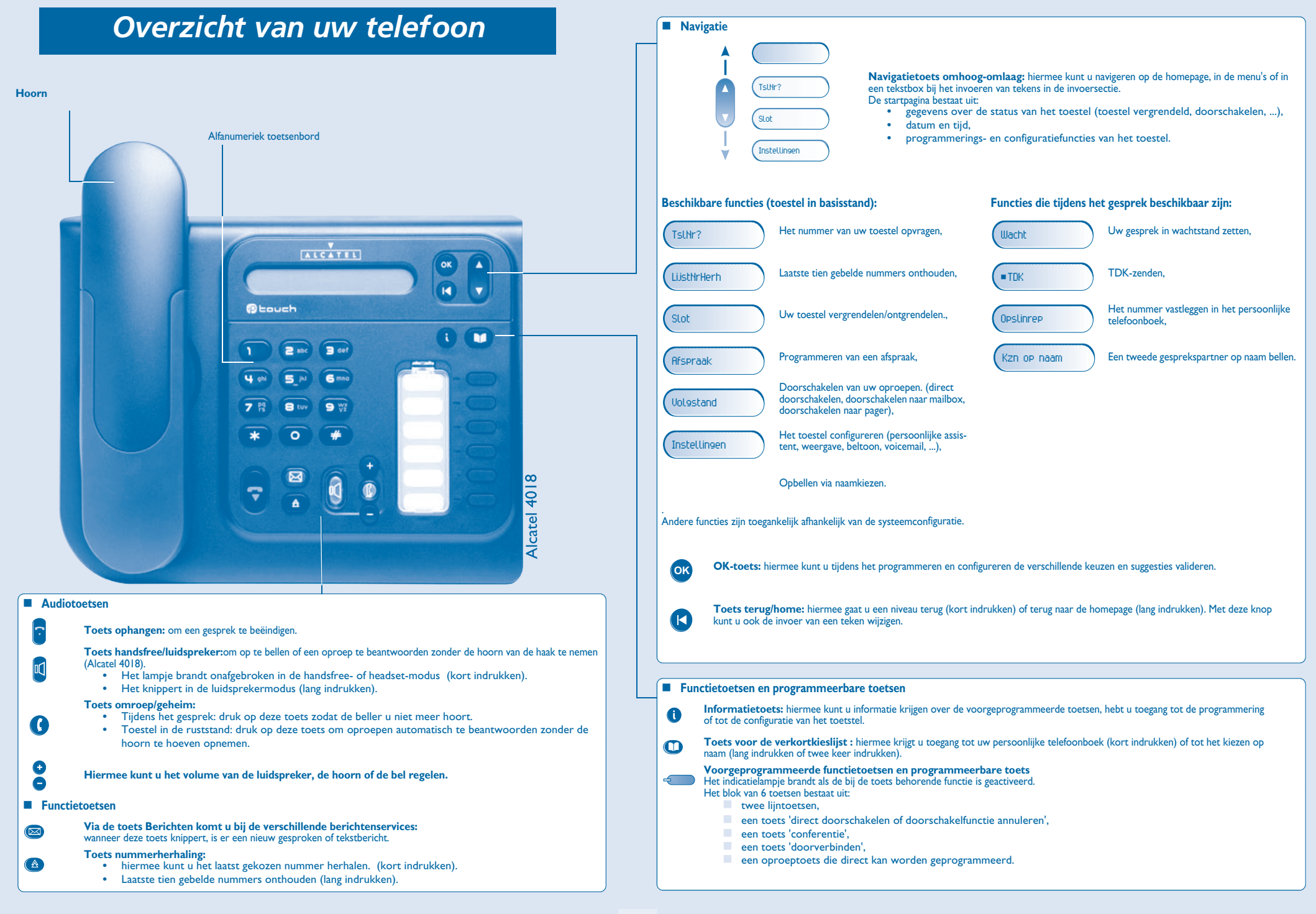

1

<span id="page-6-3"></span><span id="page-6-2"></span><span id="page-6-1"></span><span id="page-6-0"></span>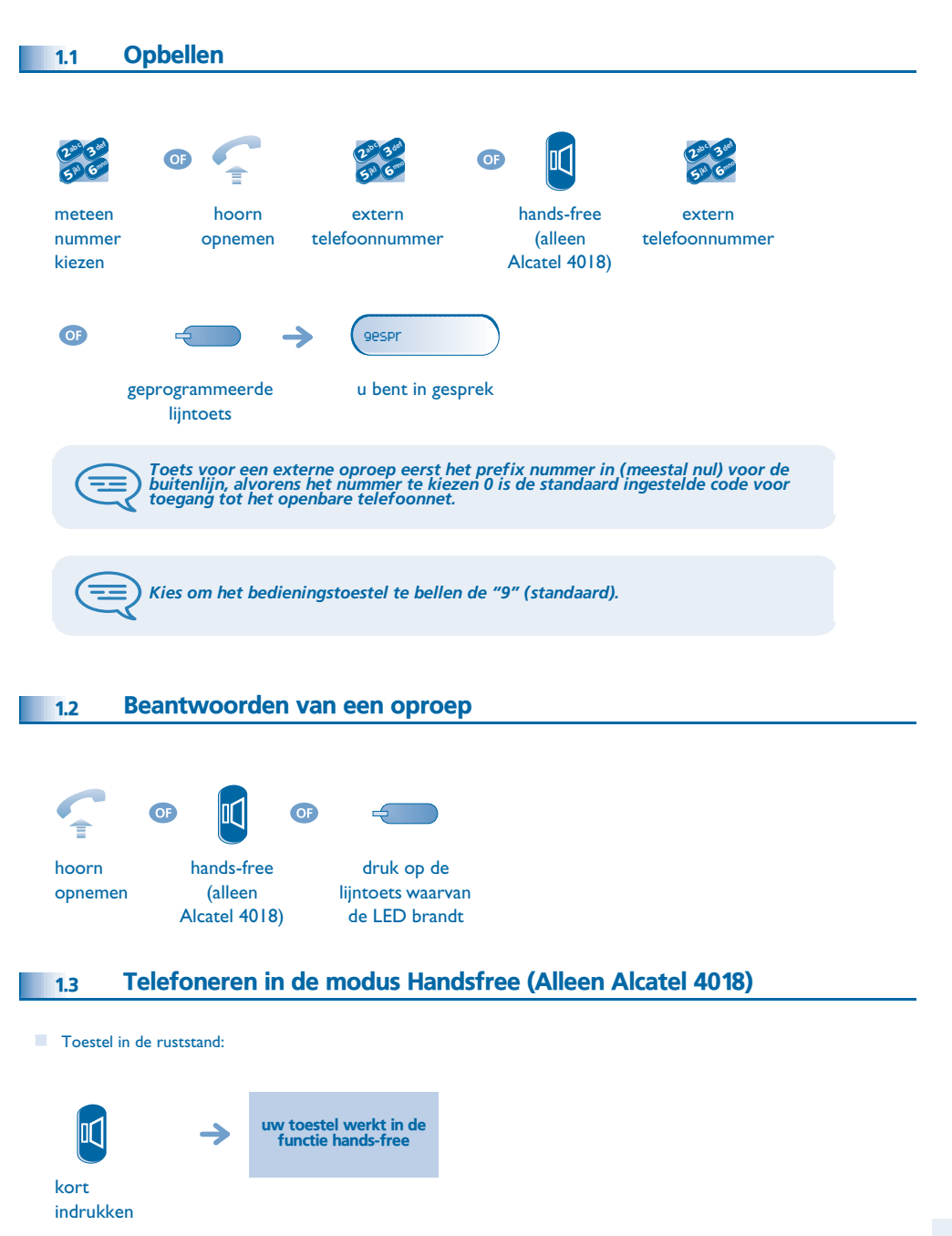

<span id="page-6-5"></span><span id="page-6-4"></span>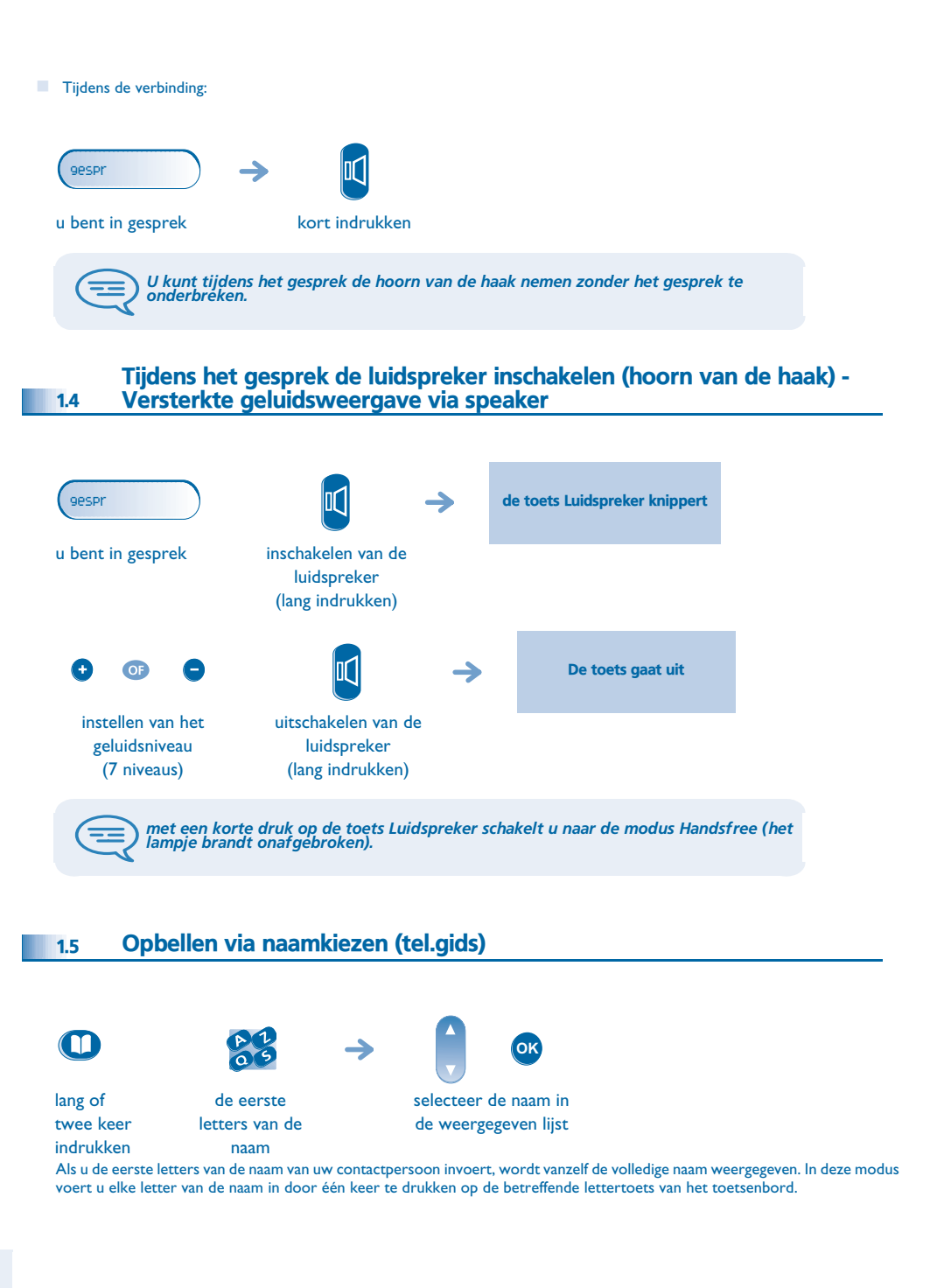

#### *Telefoneren*

<span id="page-7-1"></span><span id="page-7-0"></span>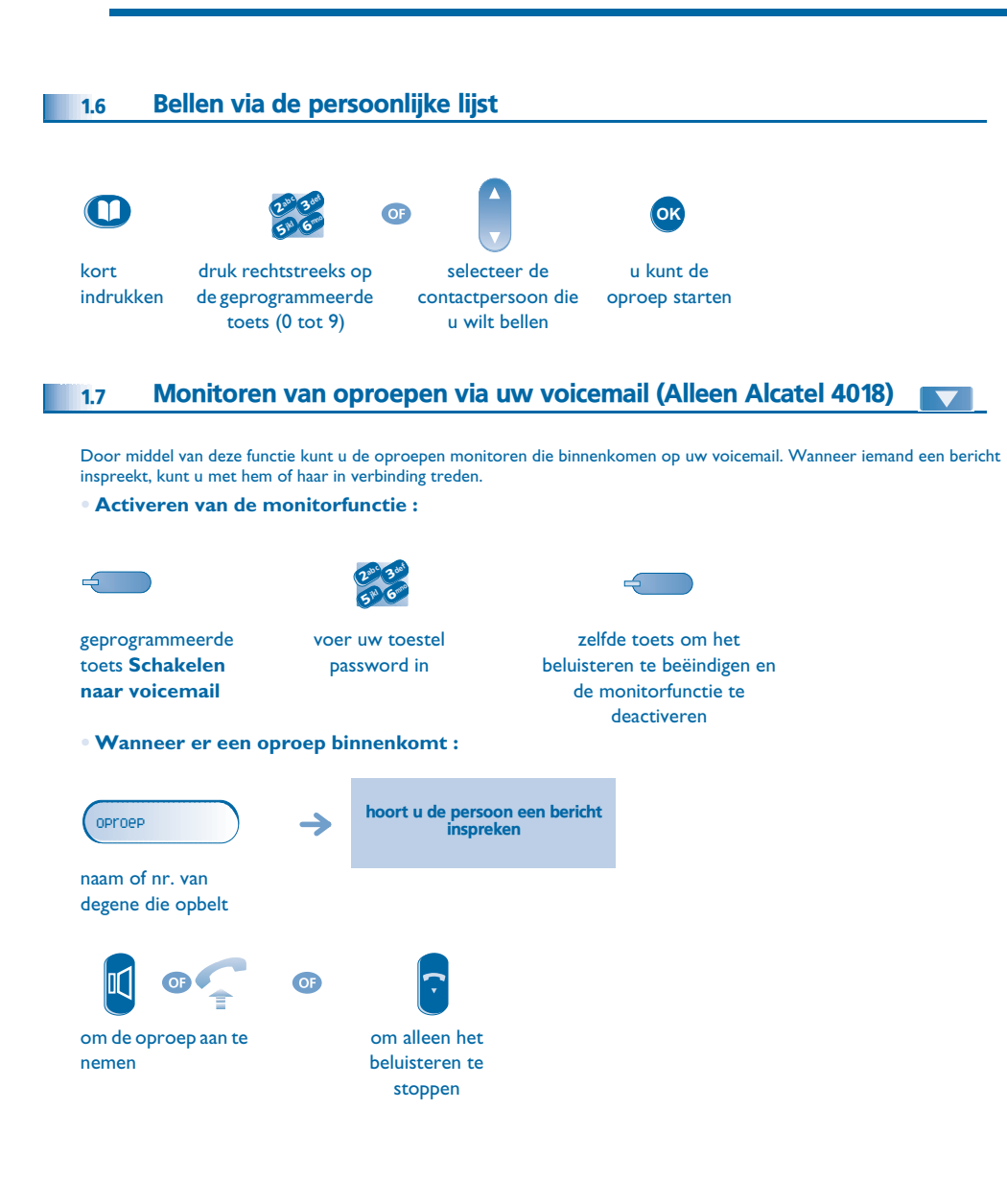

<span id="page-7-3"></span><span id="page-7-2"></span>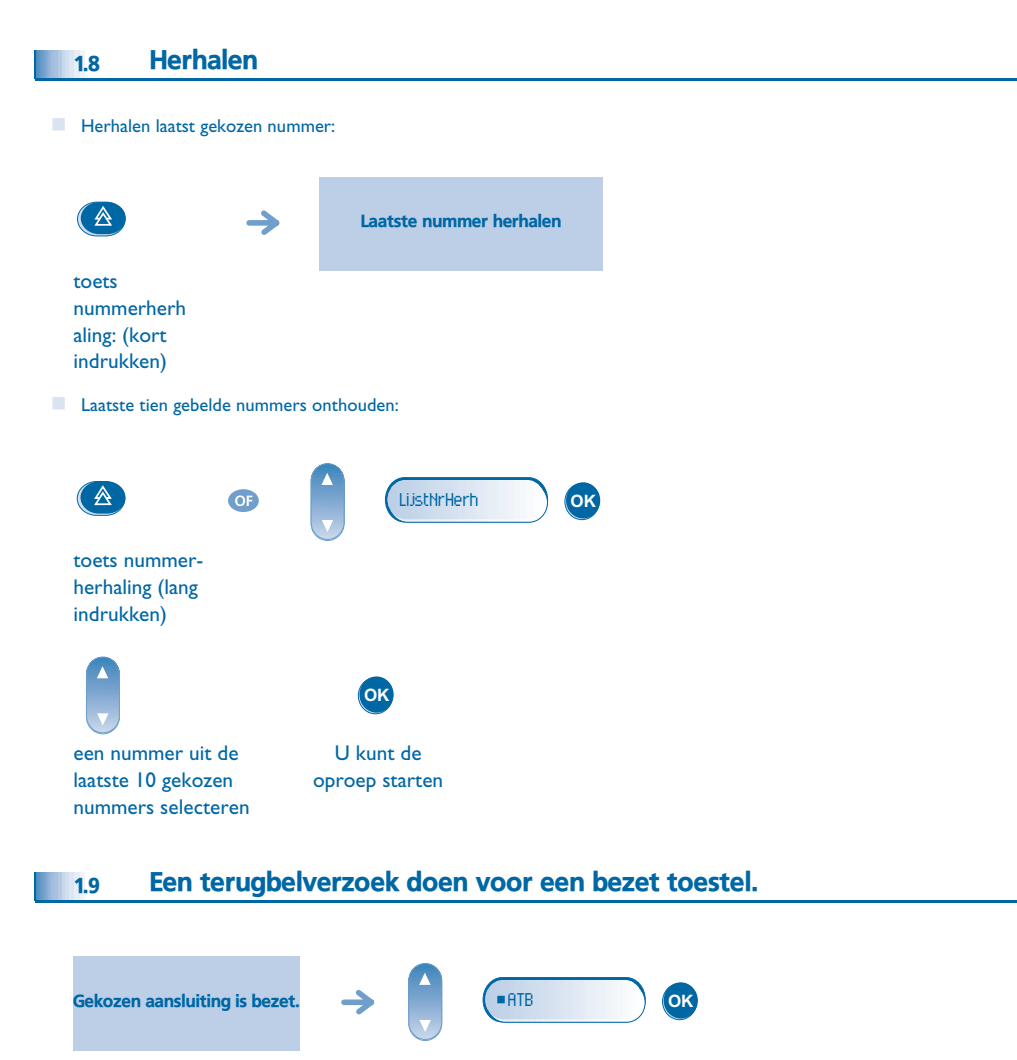

### *Telefoneren*

<span id="page-8-1"></span><span id="page-8-0"></span>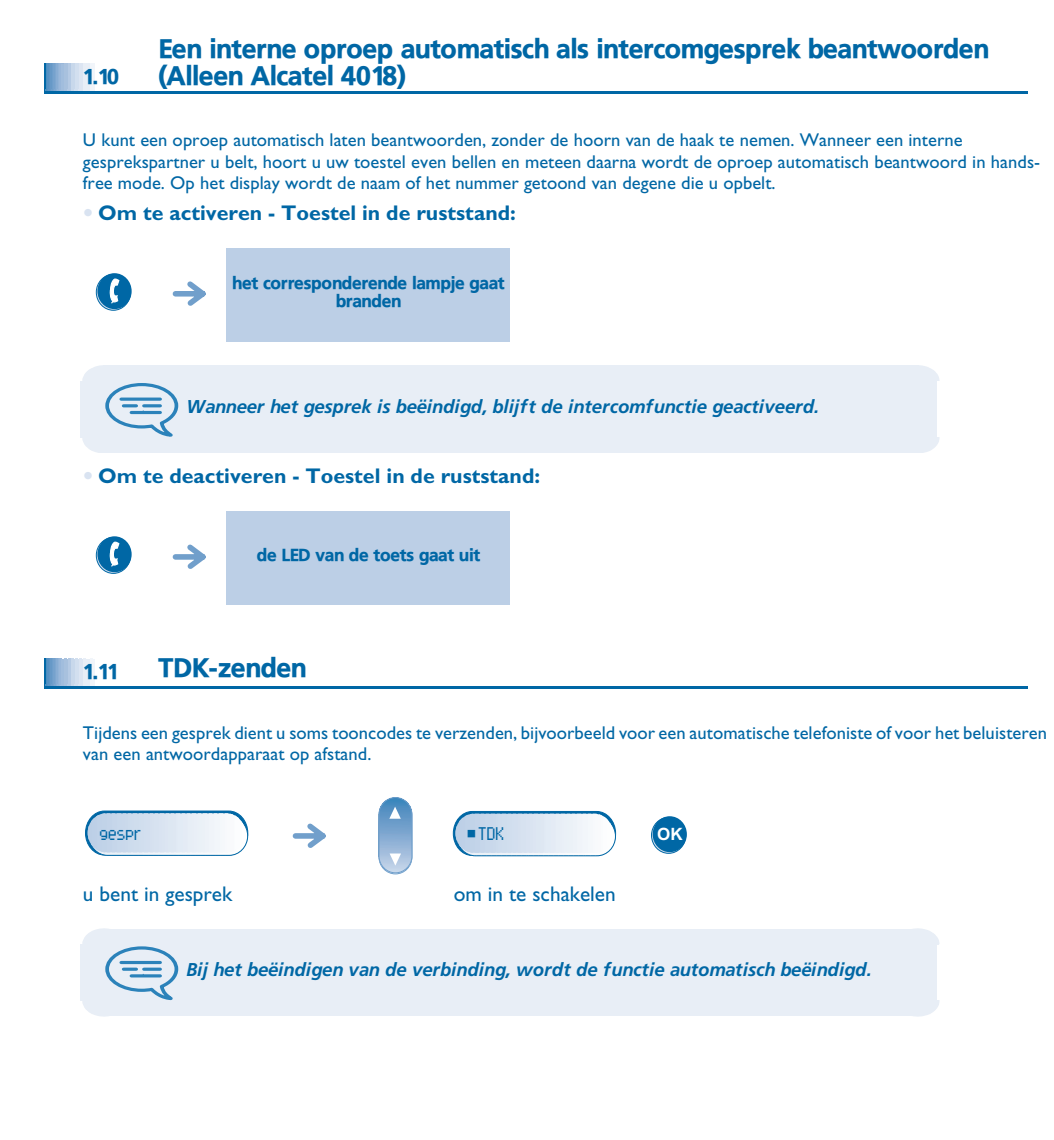

#### <span id="page-8-2"></span>1.12Microfoon uitschakelen tijdens het gesprek

U hoort uw gesprekspartner wel, maar deze hoort u niet:

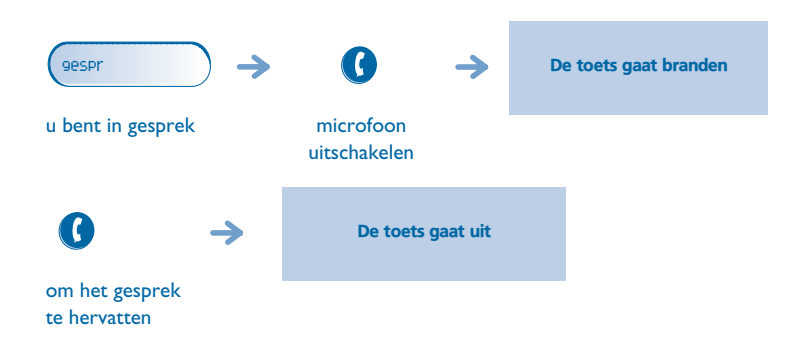

#### <span id="page-9-4"></span><span id="page-9-3"></span>*Tijdens het gesprek* 2

<span id="page-9-2"></span><span id="page-9-1"></span><span id="page-9-0"></span>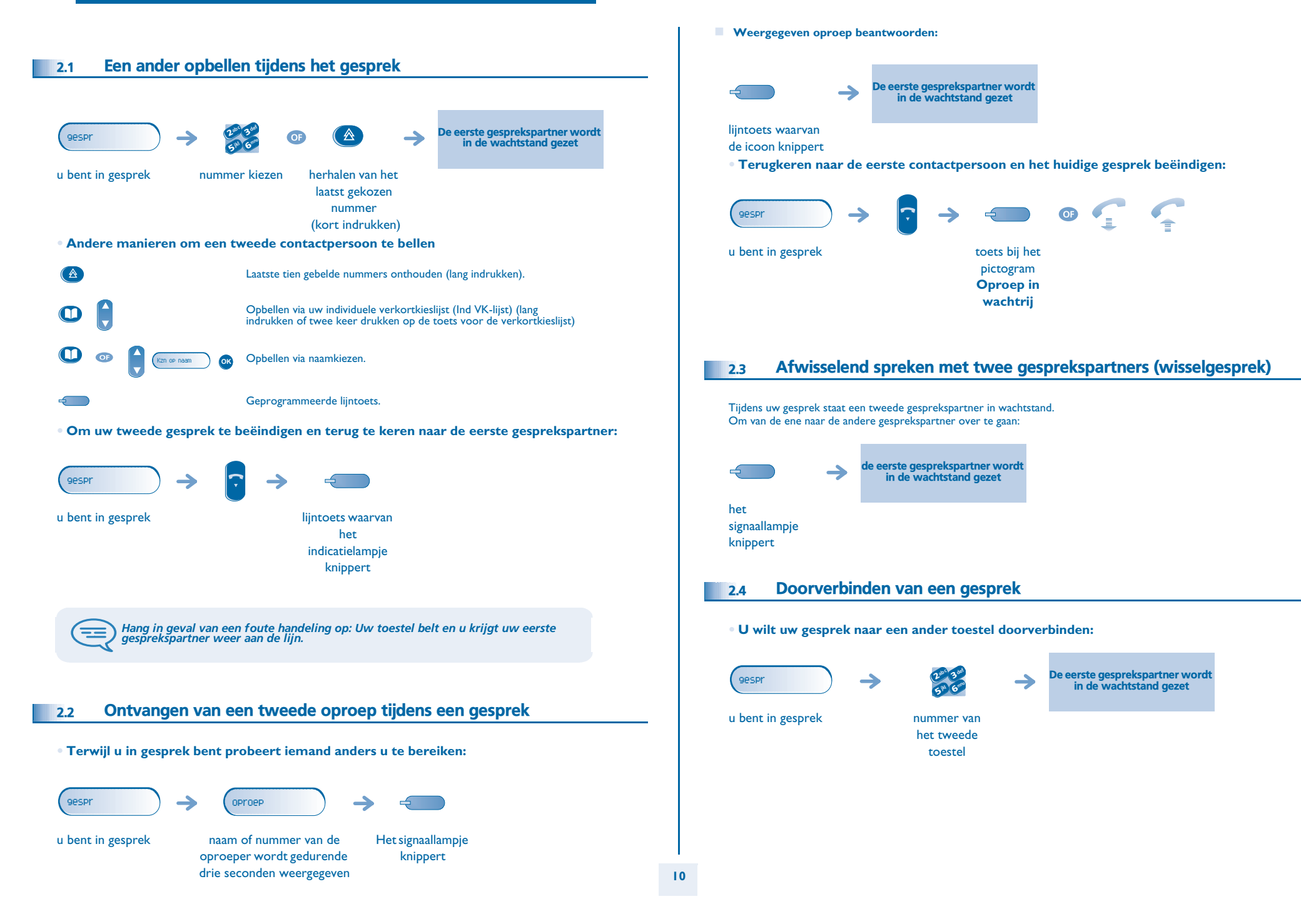

### <span id="page-10-2"></span><span id="page-10-1"></span>*Tijdens het gesprek*

<span id="page-10-0"></span>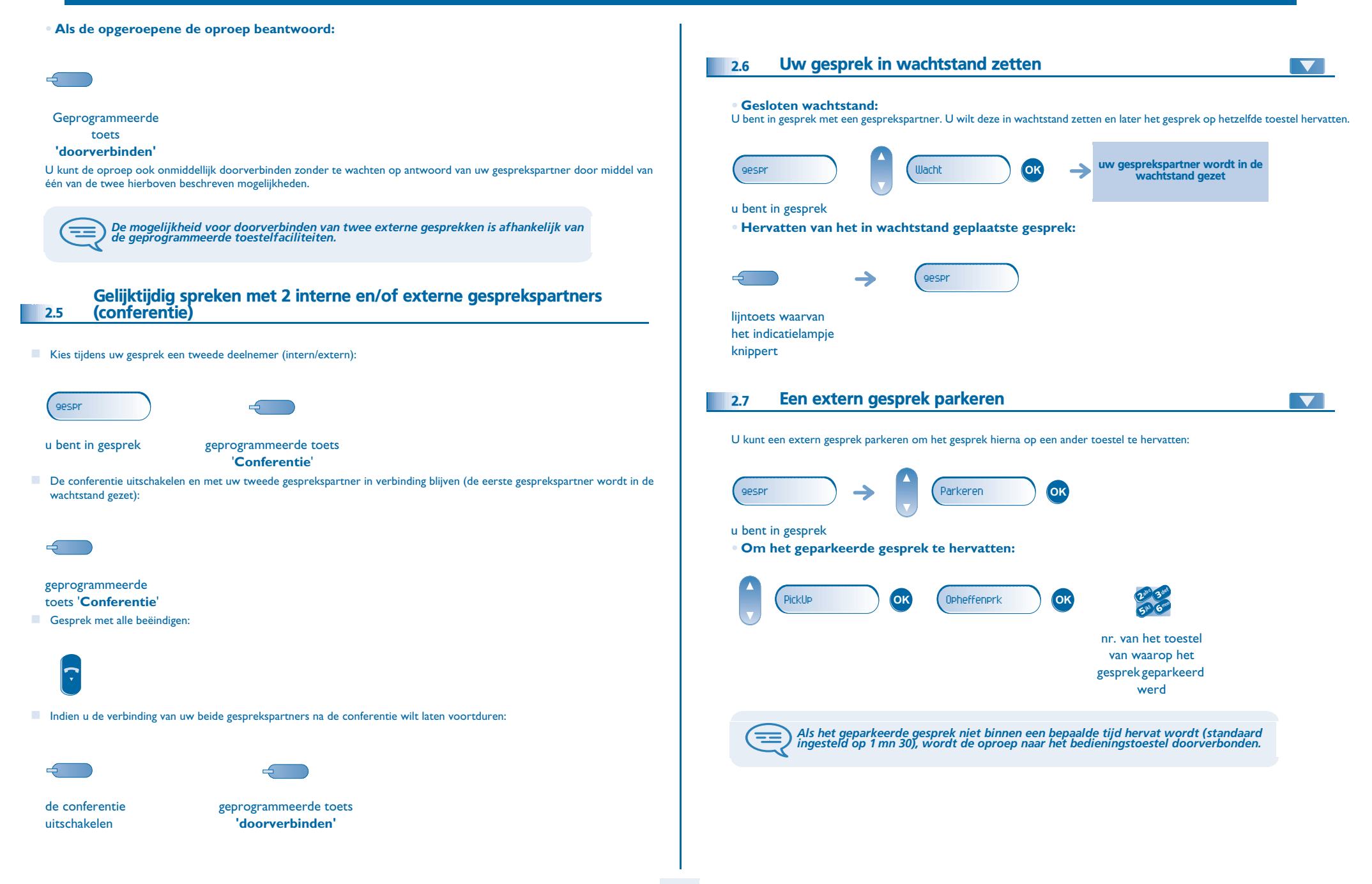

# *Tijdens het gesprek*

<span id="page-11-1"></span><span id="page-11-0"></span>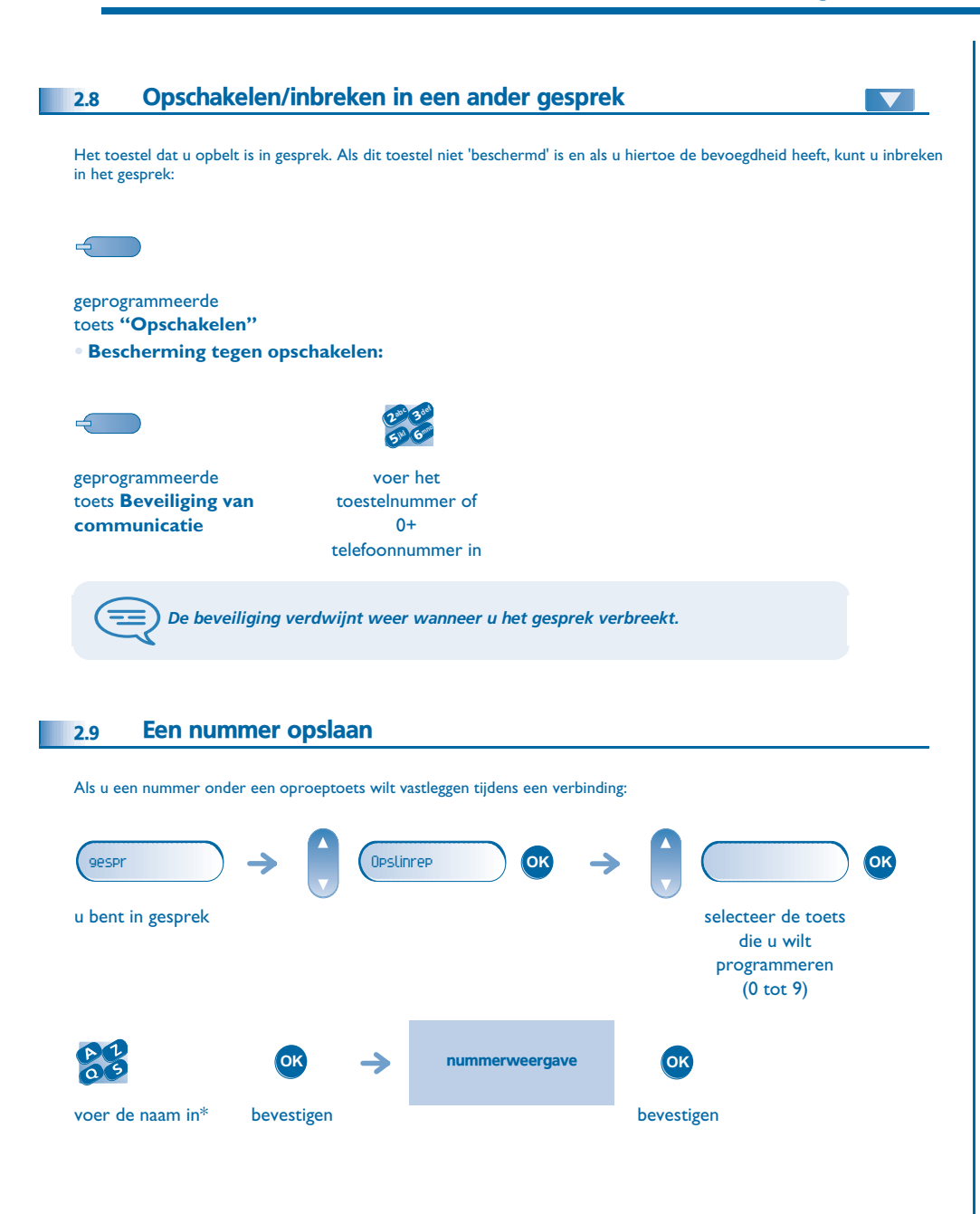

#### \* Voer de naam in :

 $\boldsymbol{\eta}$ 

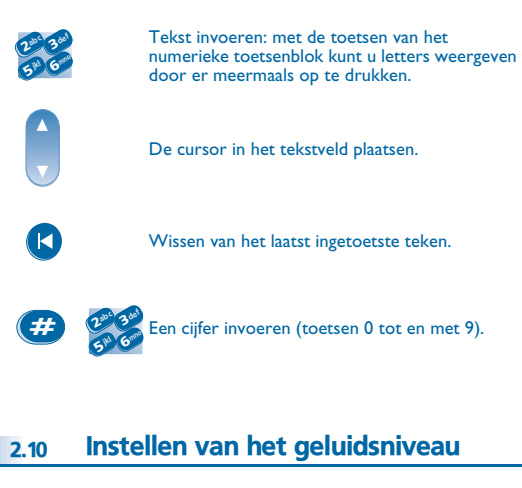

<span id="page-11-2"></span>Als u het volume van de luidspreker of de hoorn wilt afstellen tijdens een verbinding:

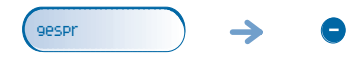

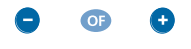

u bent in gesprek instellen van het geluidsniveau

<span id="page-12-3"></span><span id="page-12-2"></span><span id="page-12-1"></span><span id="page-12-0"></span>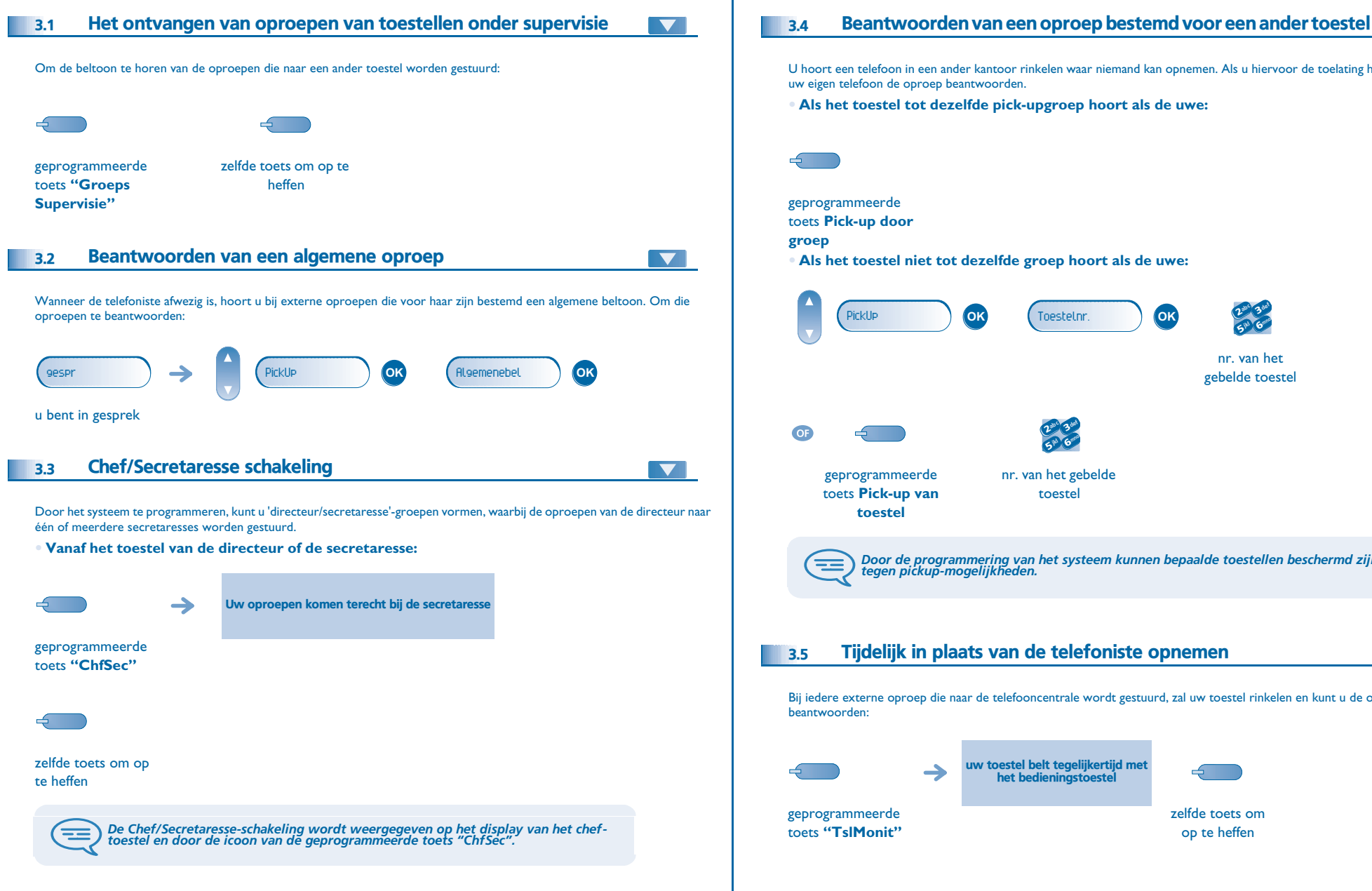

#### <span id="page-12-5"></span><span id="page-12-4"></span>U hoort een telefoon in een ander kantoor rinkelen waar niemand kan opnemen. Als u hiervoor de toelating heeft, kunt u vanaf uw eigen telefoon de oproep beantwoorden. **• Als het toestel tot dezelfde pick-upgroep hoort als de uwe:** geprogrammeerde toets **Pick-up door • Als het toestel niet tot dezelfde groep hoort als de uwe:** abc 3def PickUp Toestelnr. **OKOK** 3 **OK**jkl Game 6**5 PM** nr. van het gebelde toestel abc 3def  $\boldsymbol{\mathcal{V}}$ 3jkl Grand 6**5 A** geprogrammeerde nr. van het gebelde toets **Pick-up van**  toestel**toestel** *Door de programmering van het systeem kunnen bepaalde toestellen beschermd zijn tegen pickup-mogelijkheden.* Tijdelijk in plaats van de telefoniste opnemen  $\blacktriangledown$ Bij iedere externe oproep die naar de telefooncentrale wordt gestuurd, zal uw toestel rinkelen en kunt u de oproep uw toestel belt tegelijkertijd met het bedieningstoestel zelfde toets om geprogrammeerde toets **"TslMonit"**op te heffen

<span id="page-13-4"></span><span id="page-13-3"></span><span id="page-13-2"></span><span id="page-13-1"></span><span id="page-13-0"></span>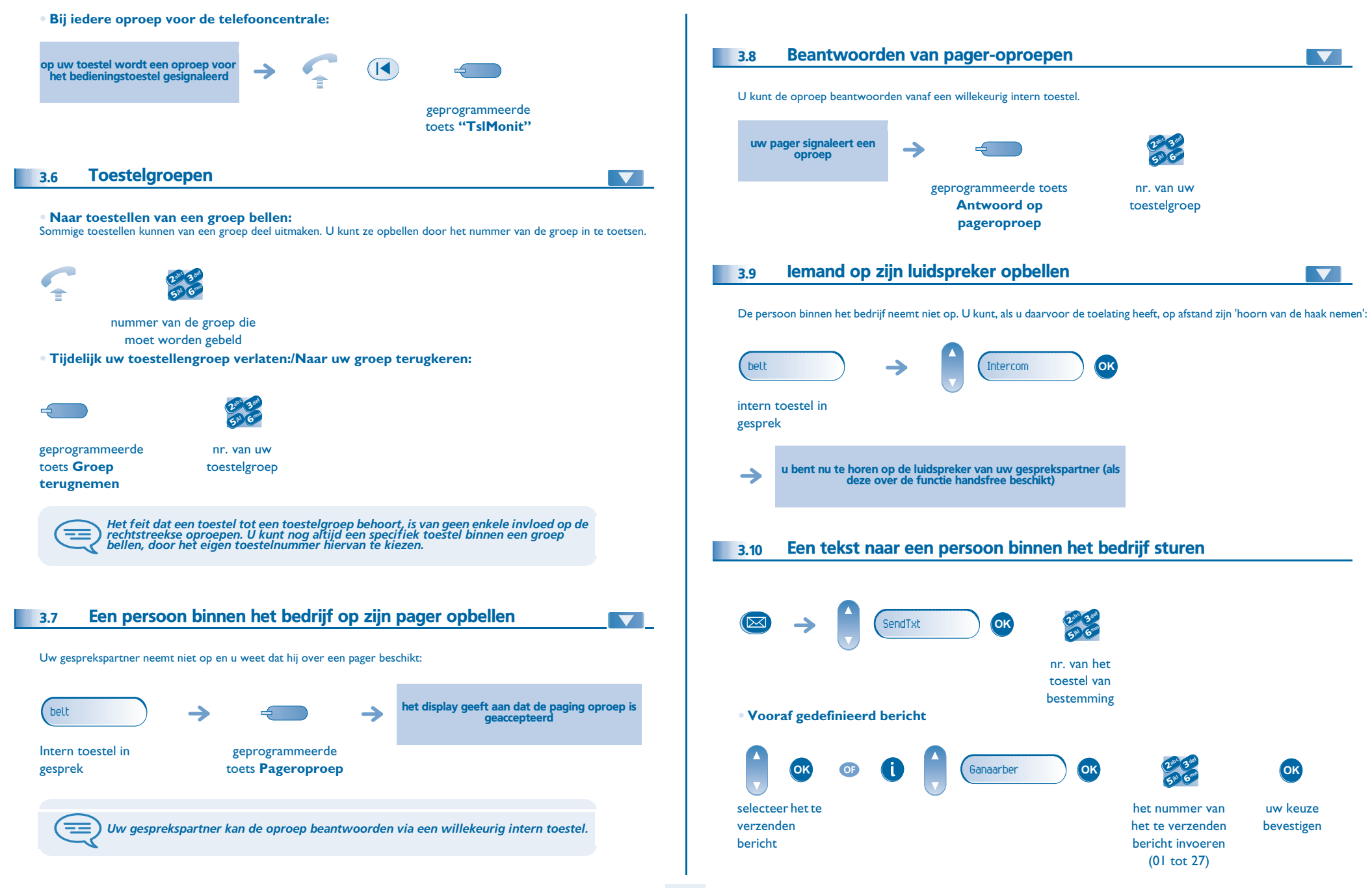

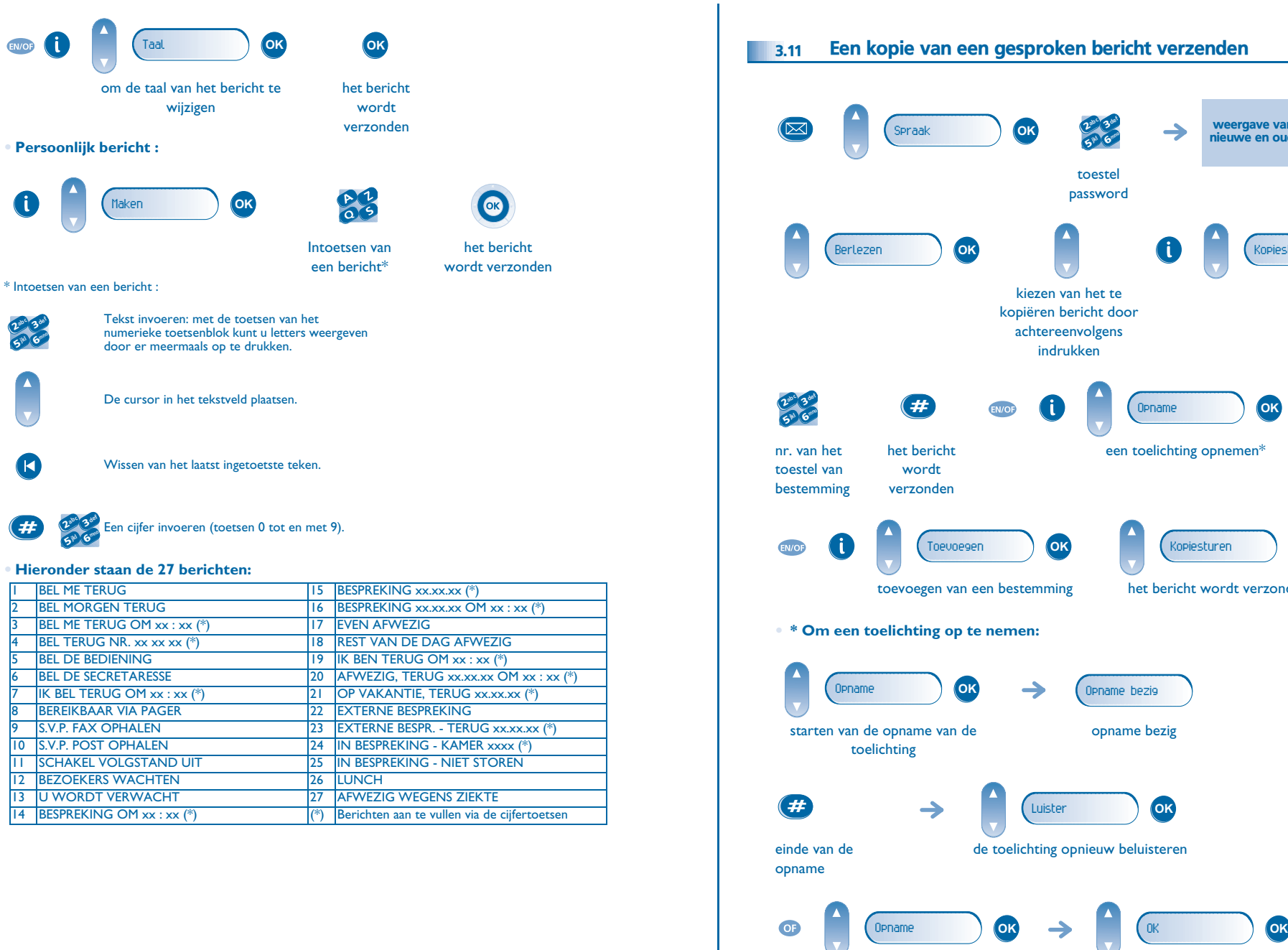

 $\boldsymbol{\eta}$ 

<span id="page-14-0"></span>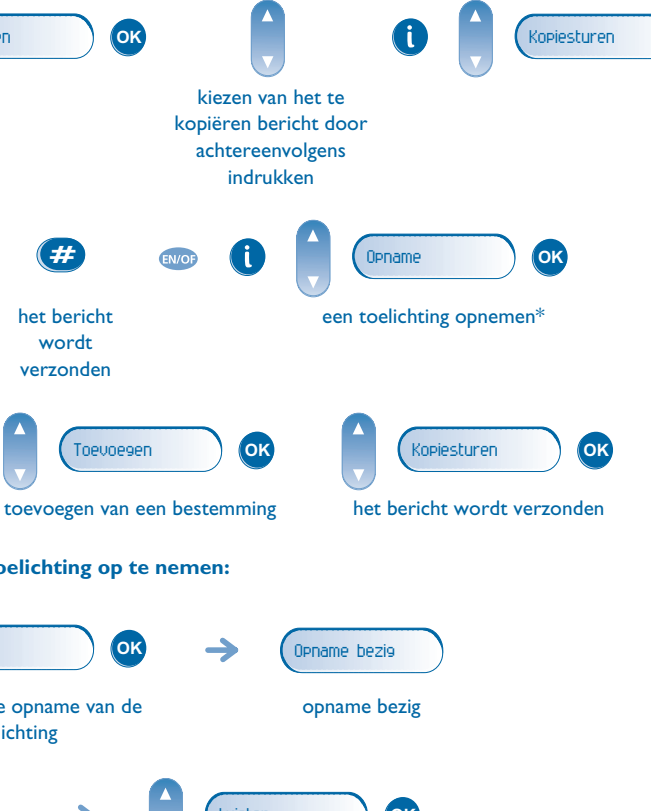

opnieuw een toelichting opnemen het bericht wordt verzonden

weergave van het aantal nieuwe en oude berichten

**OK** 

<span id="page-15-1"></span><span id="page-15-0"></span>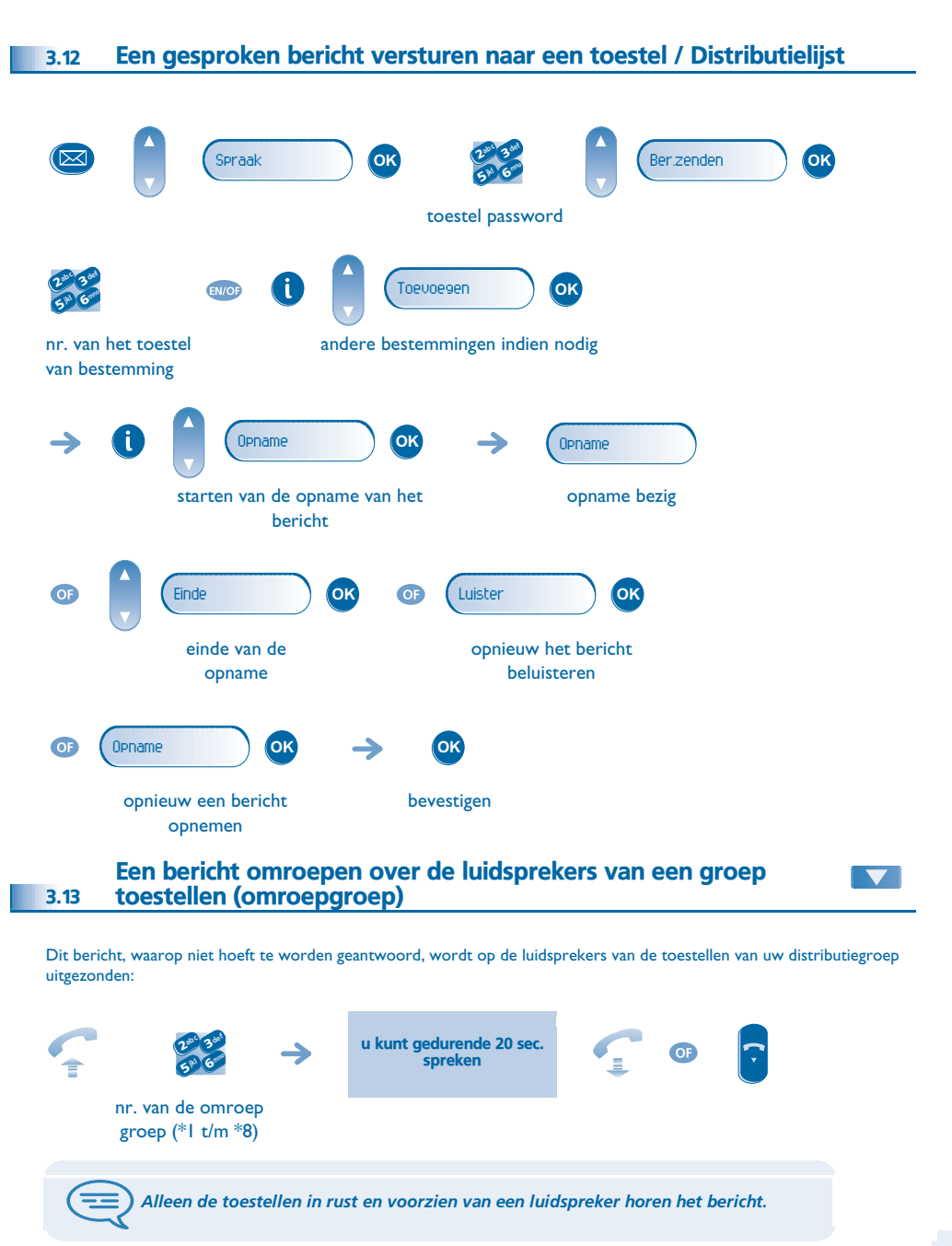

<span id="page-16-4"></span><span id="page-16-3"></span>4

<span id="page-16-2"></span><span id="page-16-1"></span><span id="page-16-0"></span>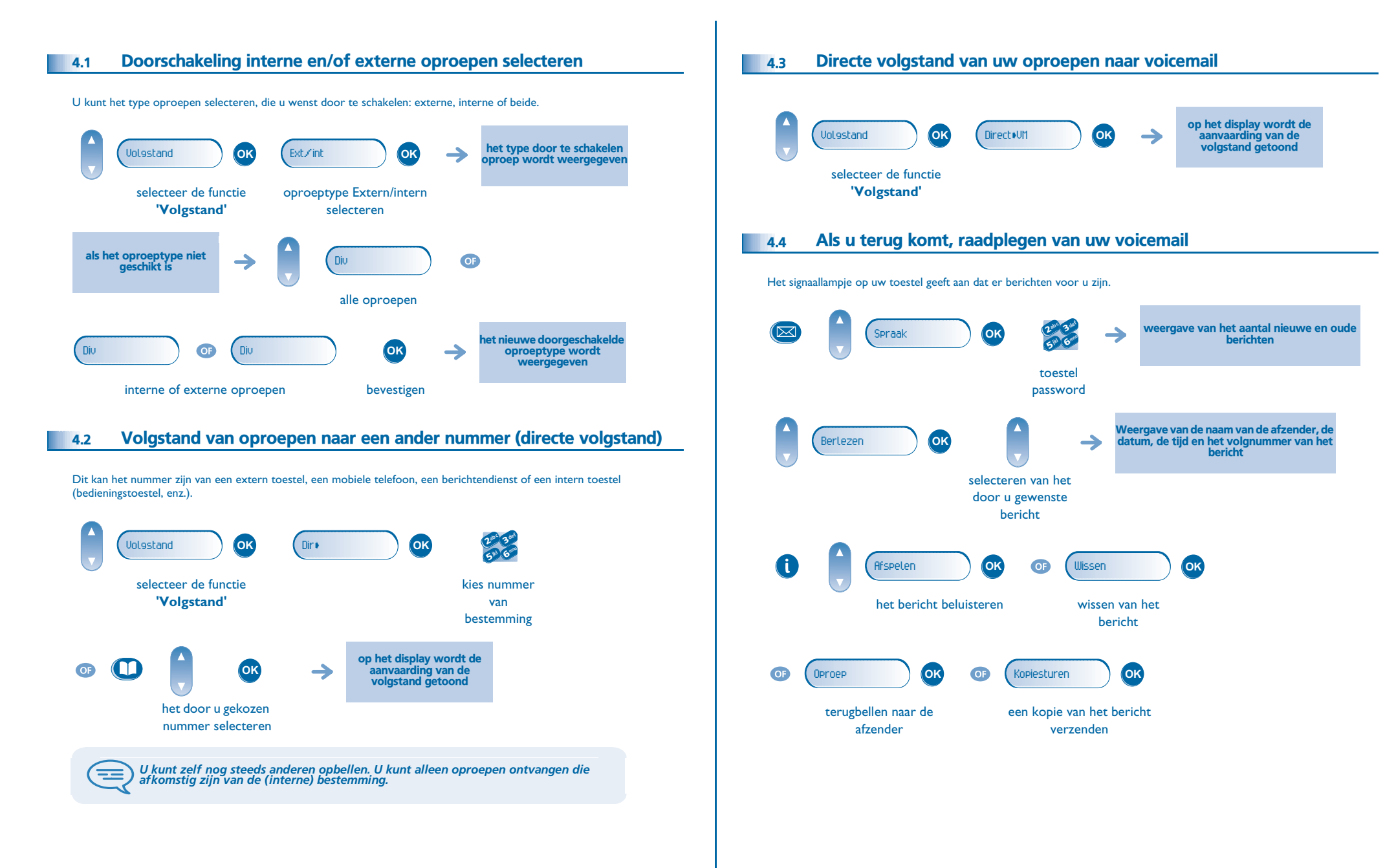

<span id="page-17-4"></span><span id="page-17-3"></span><span id="page-17-2"></span><span id="page-17-1"></span><span id="page-17-0"></span>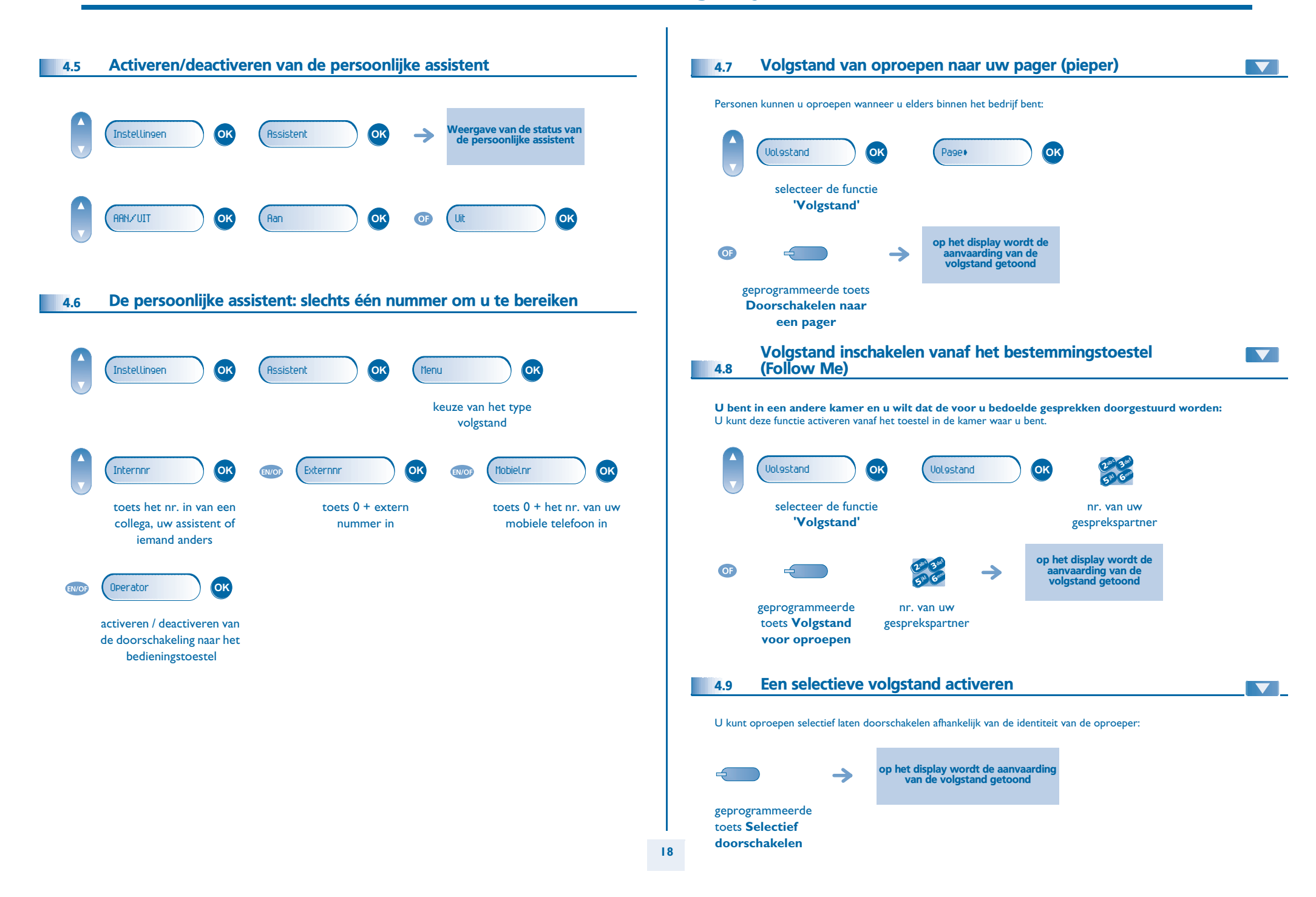

<span id="page-18-4"></span><span id="page-18-3"></span><span id="page-18-2"></span><span id="page-18-1"></span><span id="page-18-0"></span>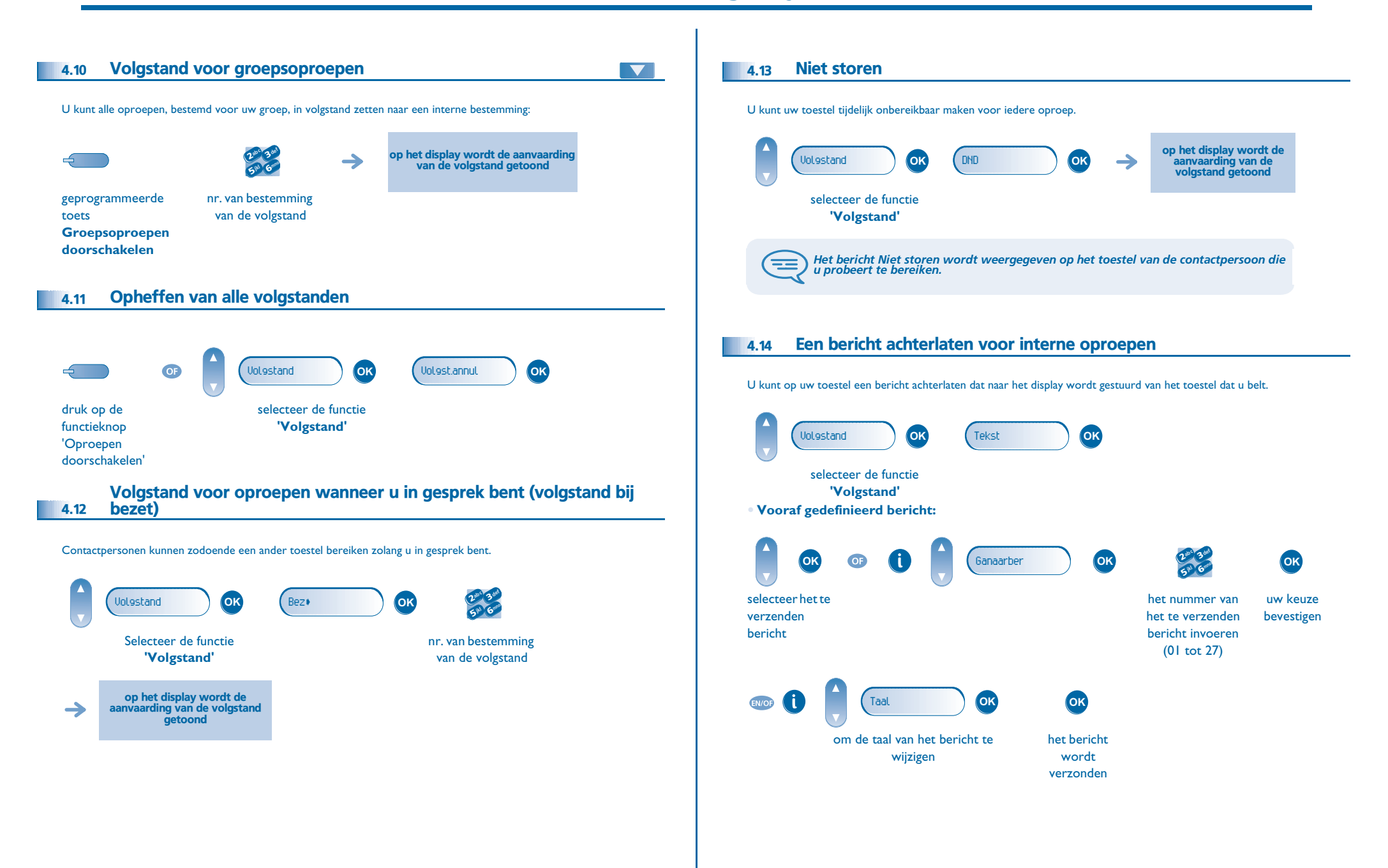

<span id="page-19-0"></span>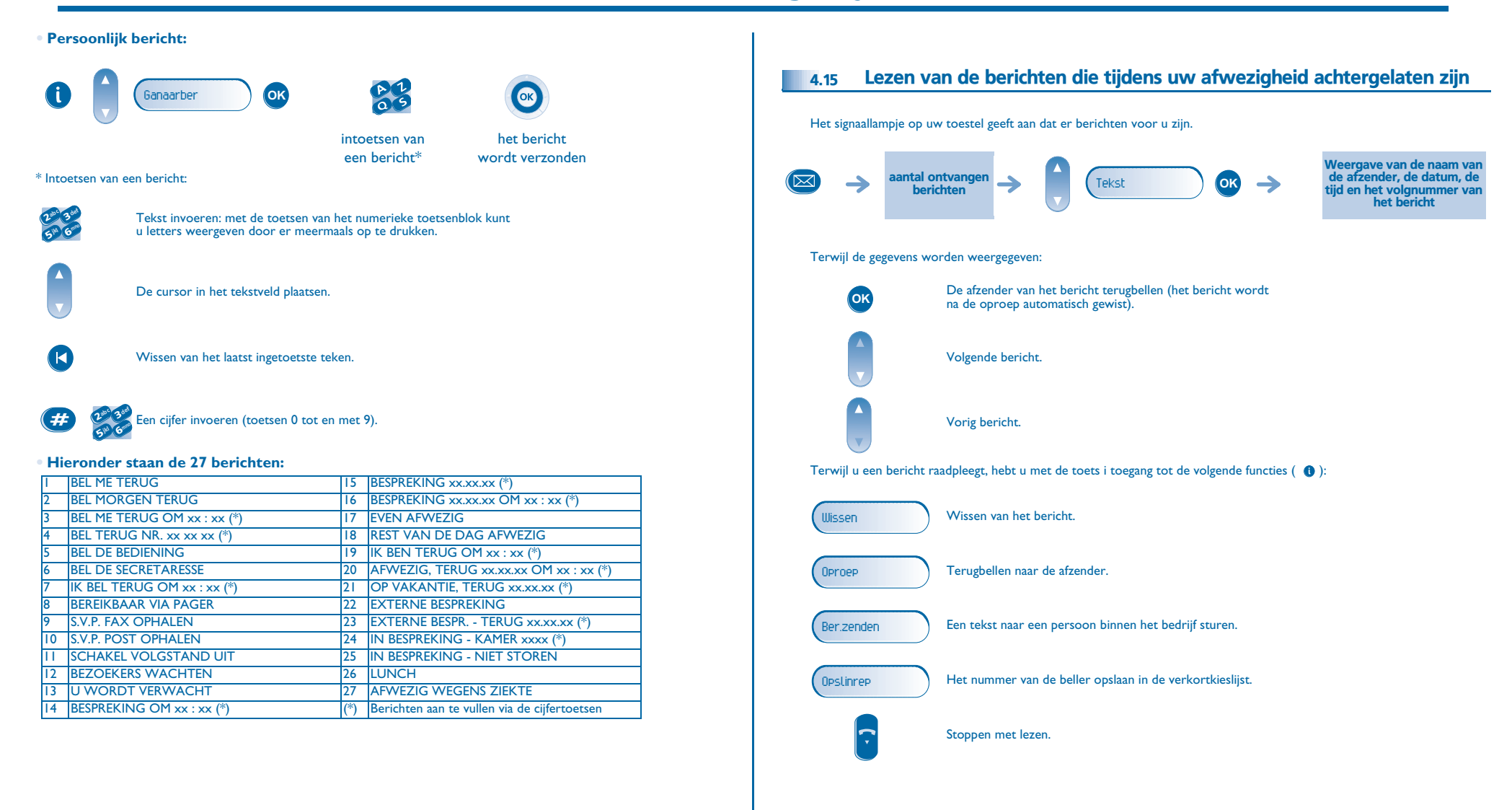

#### <span id="page-20-0"></span>4.16Melding van berichten

Er is een voicemailbericht ingesproken, maar u bent niet op kantoor. U kunt uw toestel zodanig instellen dat u op een ander toestel een melding krijgt dat er een bericht is ingesproken.

![](_page_20_Figure_3.jpeg)

<span id="page-21-1"></span><span id="page-21-0"></span>![](_page_21_Picture_0.jpeg)

geplaatste gesprekspartner

<span id="page-21-2"></span>nummer

- **• Na het gesprek wordt u teruggebeld en kunt u:**
- 1. De informatie over de verbinding lezen (kosten, duur, aantal taxatiepulsen...).

![](_page_21_Figure_3.jpeg)

![](_page_21_Figure_4.jpeg)

2. Afdrukken van een ticket.

3. Beëindigen van de kostenopvraag.

![](_page_21_Picture_7.jpeg)

![](_page_21_Picture_8.jpeg)

#### *Uw toestel past zich aan uw wensen aan*6

<span id="page-22-2"></span><span id="page-22-1"></span><span id="page-22-0"></span>![](_page_22_Figure_1.jpeg)

#### <span id="page-22-3"></span>6.3Wijzigen van uw toestel password

Het toestel password wordt gebruikt voor de toegang tot uw voicemail en om uw toestel te vergrendelen.

<span id="page-22-4"></span>![](_page_22_Figure_4.jpeg)

#### <span id="page-23-4"></span><span id="page-23-3"></span><span id="page-23-2"></span>*Uw toestel past zich aan uw wensen aan*

<span id="page-23-1"></span><span id="page-23-0"></span>![](_page_23_Figure_1.jpeg)

#### <span id="page-24-3"></span><span id="page-24-2"></span><span id="page-24-1"></span>*Uw toestel past zich aan uw wensen aan*

<span id="page-24-0"></span>![](_page_24_Figure_1.jpeg)

#### *Garantie en voorwaarden*

<span id="page-25-0"></span>Onafhankelijk van de wettelijke garantie, is de garantie van dit toestel een jaar geldig voor onderdelen en arbeidsloon vanaf de installatiedatum. Voor garantieclaims dient men de aanschaffactuur te kunnen overleggen. Deze garantie is echter niet van toepassing: in geval van niet naleving van de instructies in deze gebruikershandleiding, beschadiging als gevolg van oorzaken waaraan het toestel niet ten grondslag ligt (bijvoorbeeld: stoten, schokken, blootstelling aan vocht, enz.), niet naleving van de van kracht zijnde regels met betrekking tot de installatie, noch in geval van wijzigingen of reparaties uitgevoerd door personen, die niet door de fabrikant of de verkoper erkend zijn.

Waarschuwing: zorg ervoor dat het telefoontoestel nooit in contact komt met water. Wel kunt u voor het reinigen van het toestel een vochtige doek gebruiken. Gebruik nooit oplossingen (trichloorethyleen, aceton, enzovoort) die de plastic oppervlakken van het toestel kunnen beschadigen. Sproei nooit schoonmaakmiddelen op het toestel.

Het luistergedeelte van de hoorn kan metaaldeeltjes aantrekken die gevaar voor het oor kunnen opleveren.

De labels zijn niet officieel vastgelegd en kunnen aan wijzigingen onderworpen zijn. Bepaalde functies van het toestel zijn afhankelijk van de systeemconfiguratie en de activering van softwaresleutels.

#### **Conformiteitsverklaring**

EC: Wij, Alcatel Business Systems, verklaren bij deze dat het product Alcatel 4018/4019 in principe voldoet aan de hoofdeisen van Richtlijn 1999/ 5/CE van het Europese Parlement en de Raad. Een kopie van deze verklaring van instemming kunt u bij uw installateur aanvragen.

Alcatel Business Systems behoudt zich het recht voor uit het belang van haar klanten de eigenschappen van het producten zonder voorafgaand bericht te wijzigen. Copyright © Alcatel Business Systems. 2005. Alle rechten voorbehouden.MU19002NLAA-O400ed01-1005